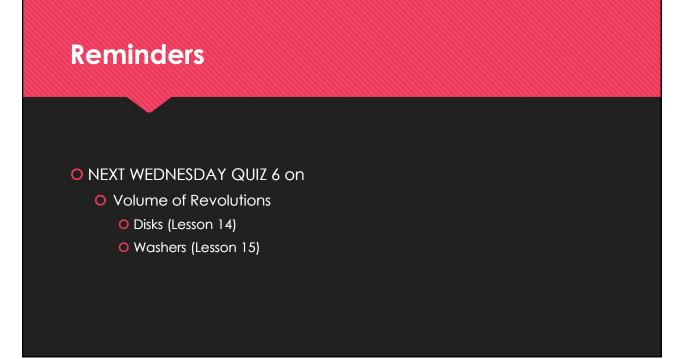

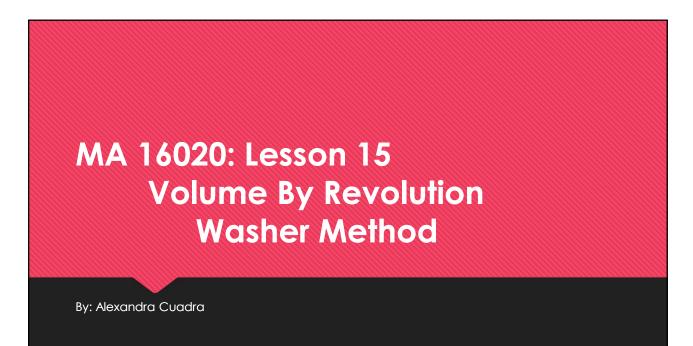

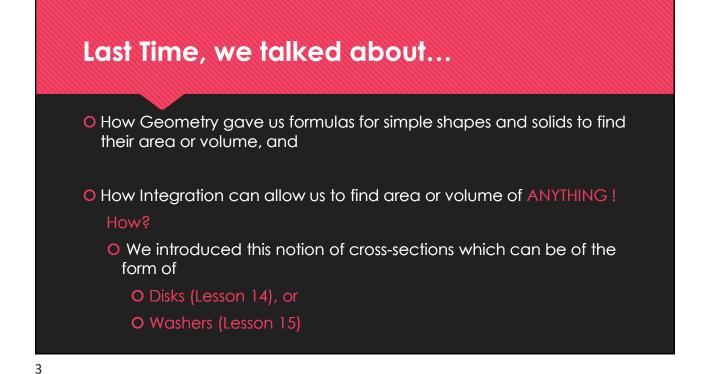

Geometry: How to Calculate The Area of a Shaded Region

Suppose we are asked to find the area of a rectangle with a triangle missing from the middle.

How do we calculate that area?

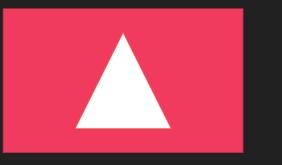

## Geometry: How to Calculate The Area of a Shaded Region

First, we would find the area of the rectangle and the area of the triangle separately.

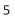

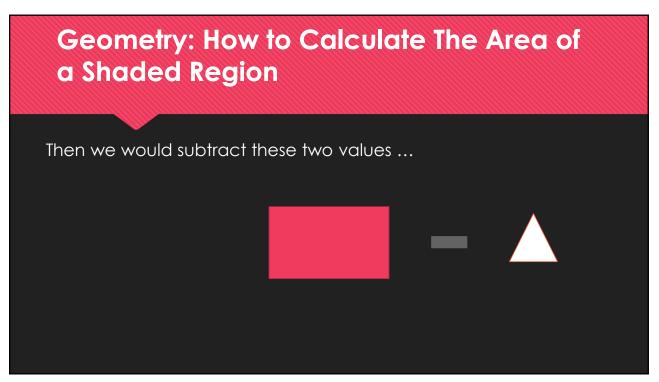

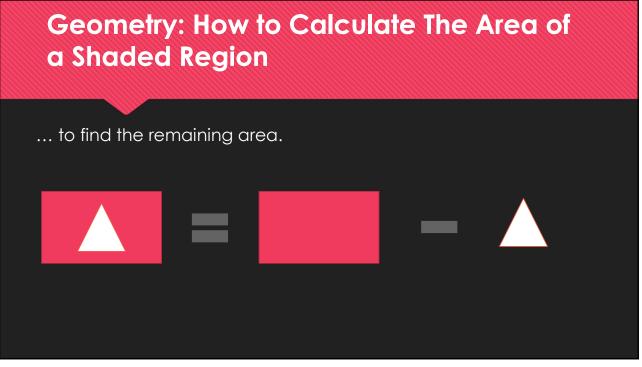

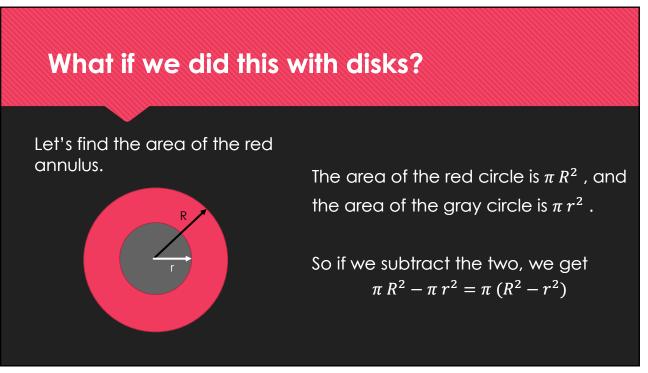

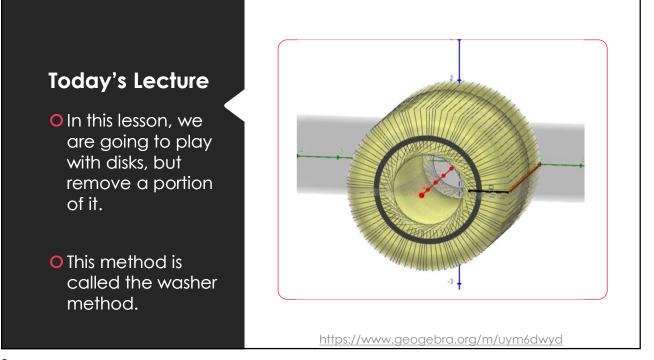

## Washer Method Formula

Since we are just cutting out the middle of the solid, we choose dx or dy in the same way as the disk method.

- Rotating around x-axis ⇒ " dx " problem
- Rotating around y-axis ⇒ " dy " problem

$$V = \pi \int_a^b (R^2 - r^2) \, dx$$

where a and b are bounds of the region we are rotating.

- O R is the farthest from the axis rotation
- Or is the closest

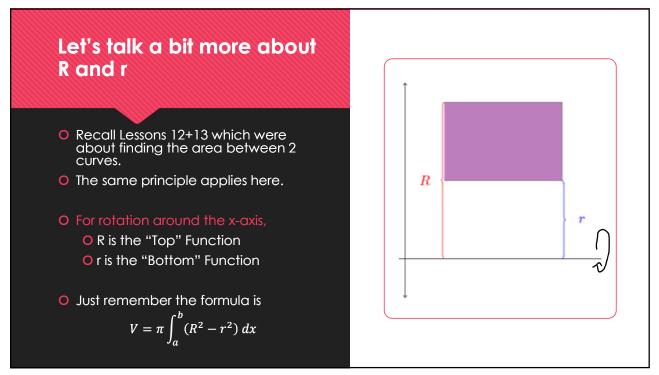

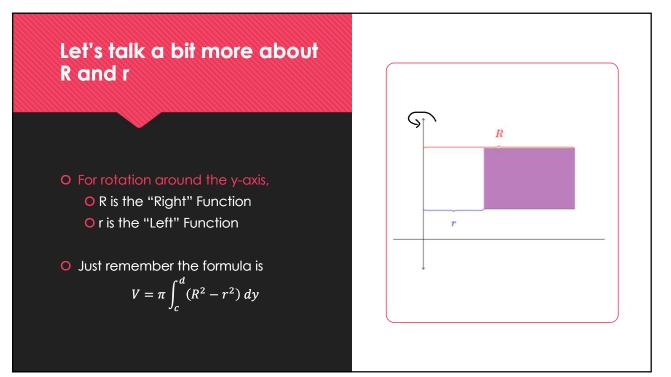

## How to Proceed with Washer Problems

- 1. Draw the region
- 2. Determine which axis you are rotating on
  - a. If x axis: Determine Top and Bottom Function
    - i. R is Top
    - ii. r is Bottom
  - b. If y axis: Determine Right and Left Function
    - i. R is Right
    - ii. r is Left
- 3. Finally, apply the washer formula

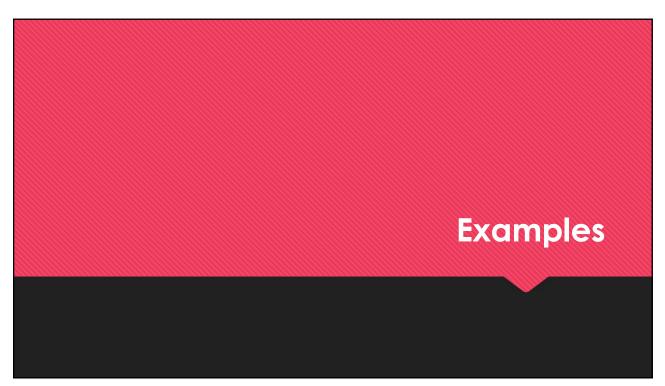

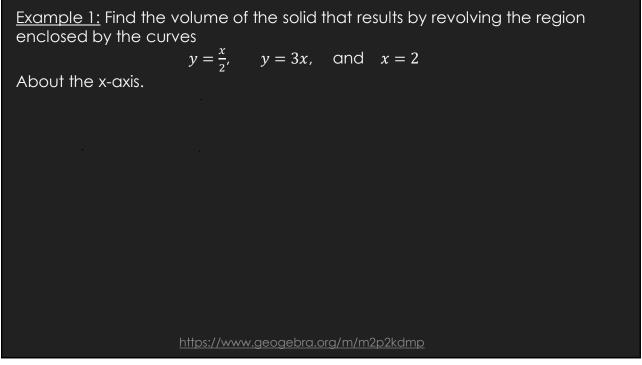

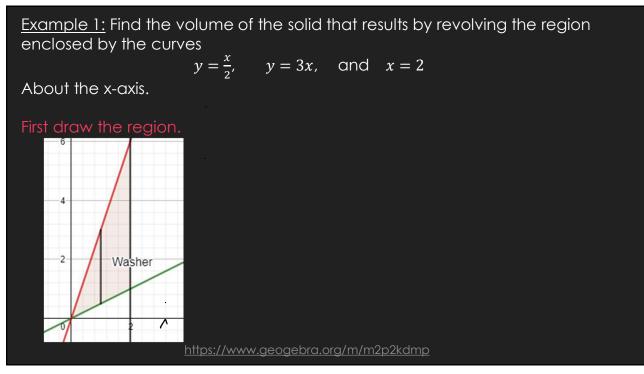

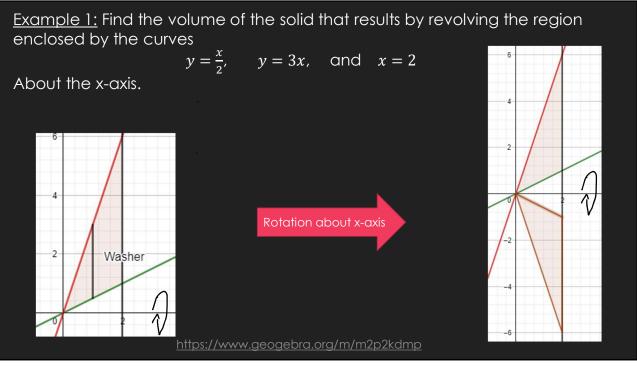

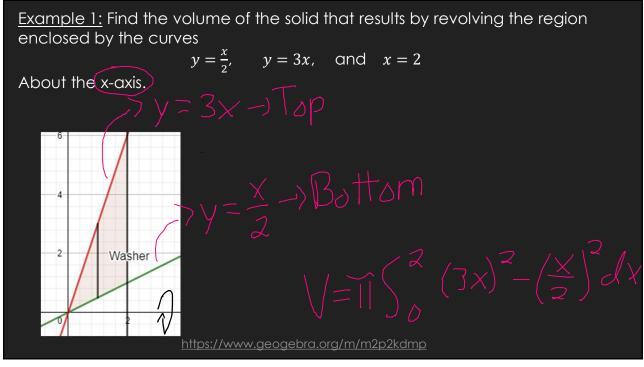

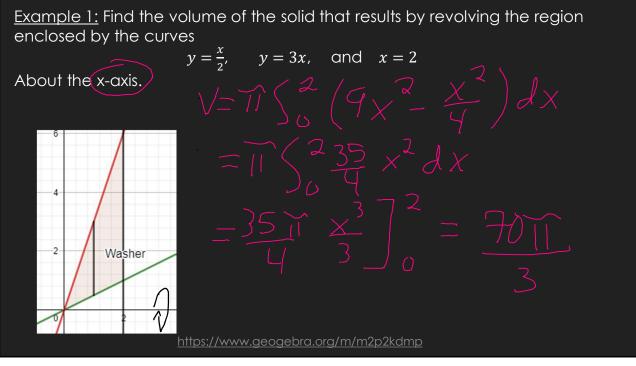

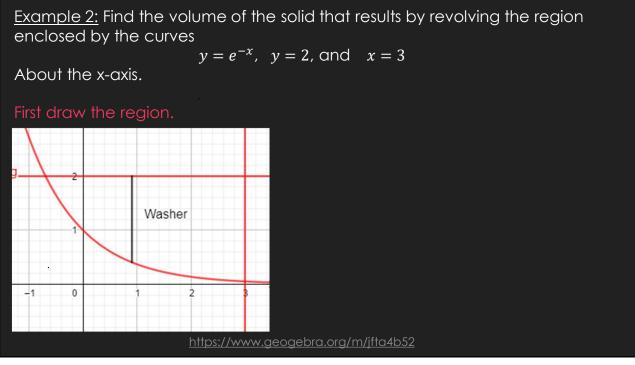

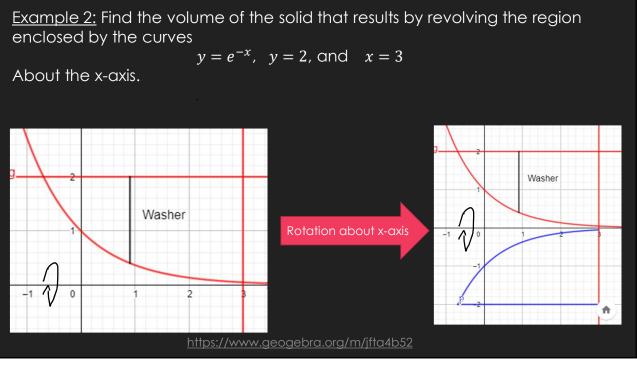

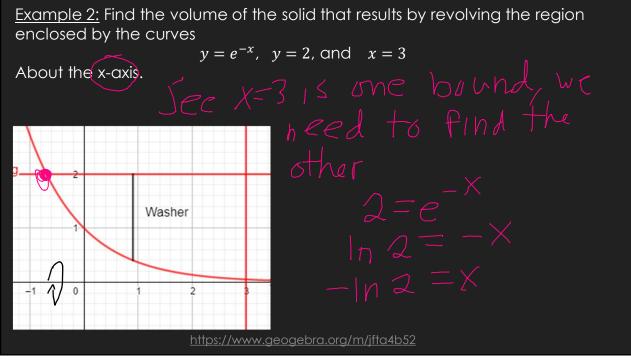

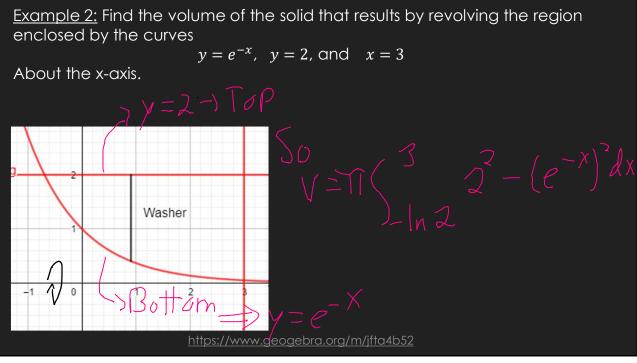

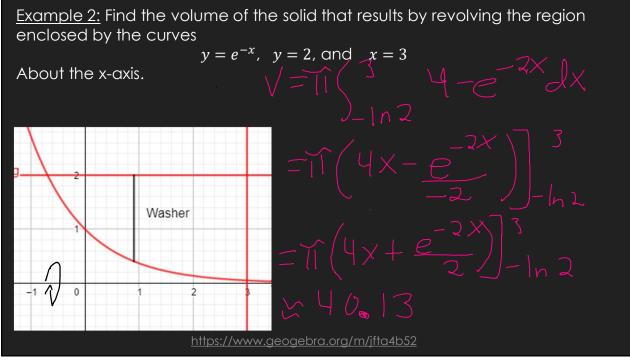

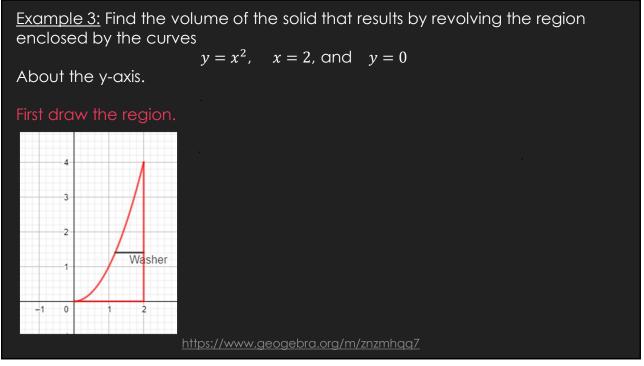

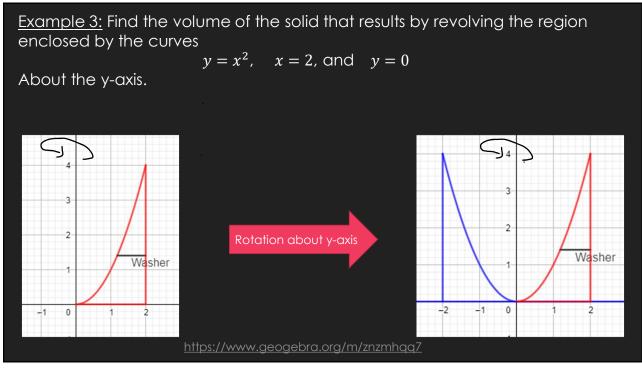

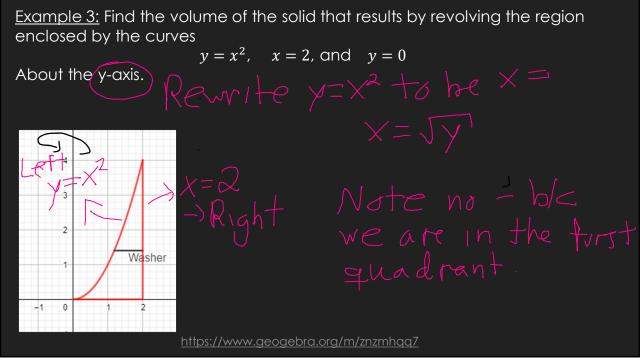

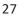

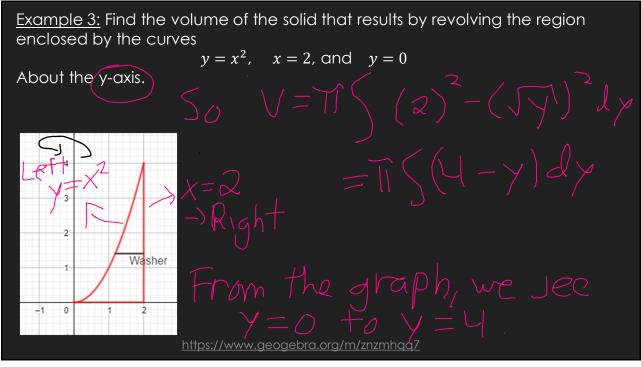

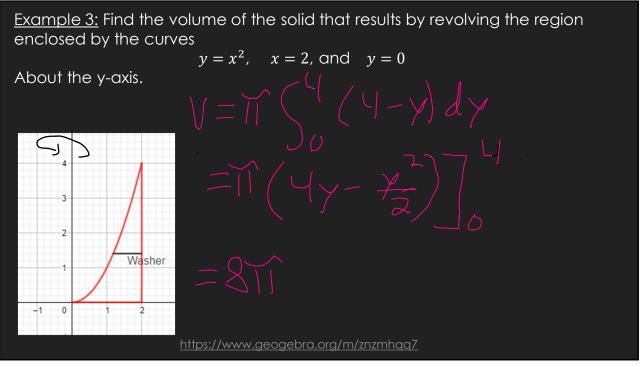

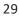

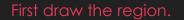

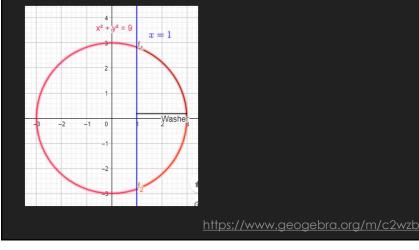

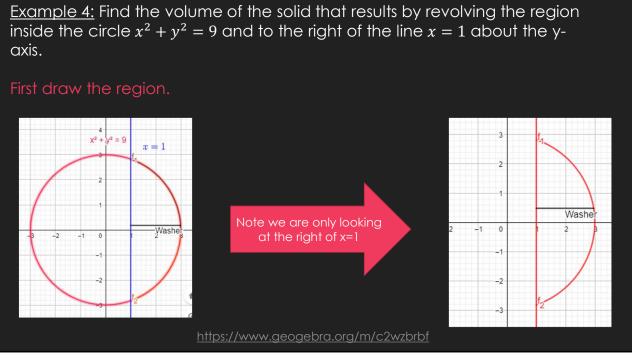

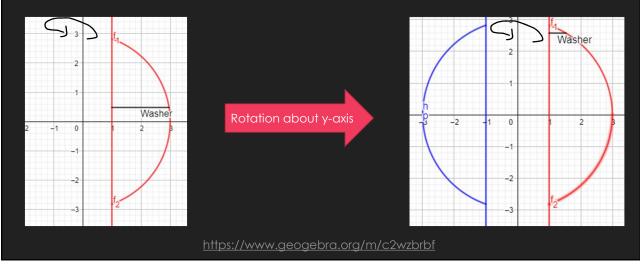

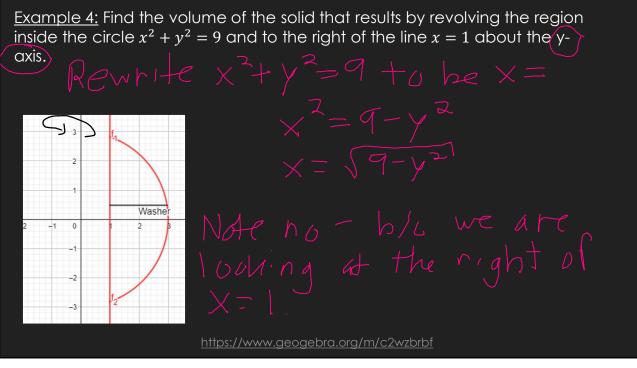

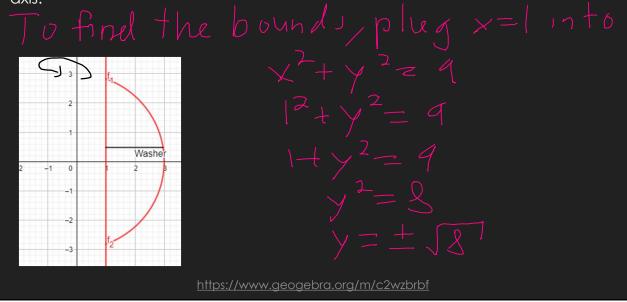

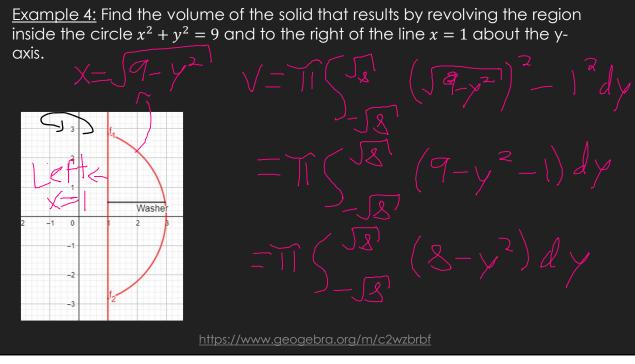

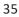

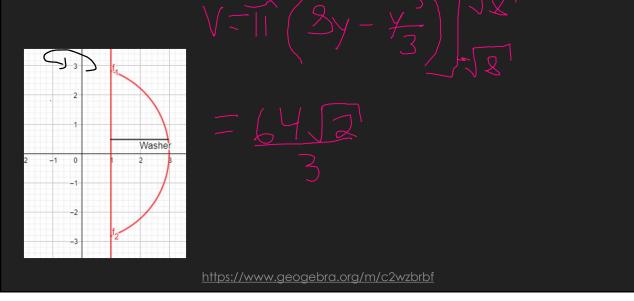

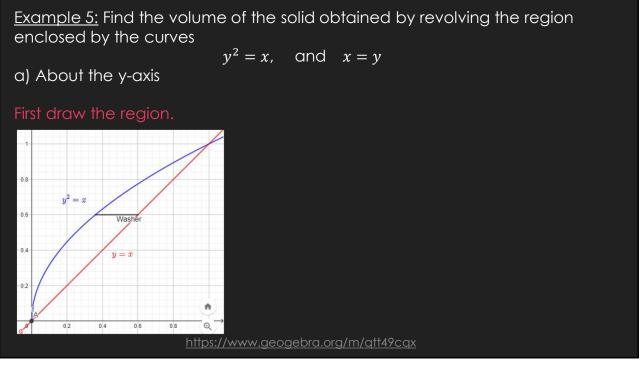

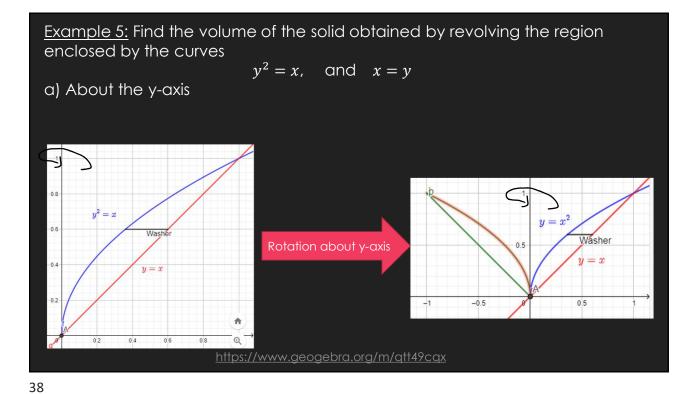

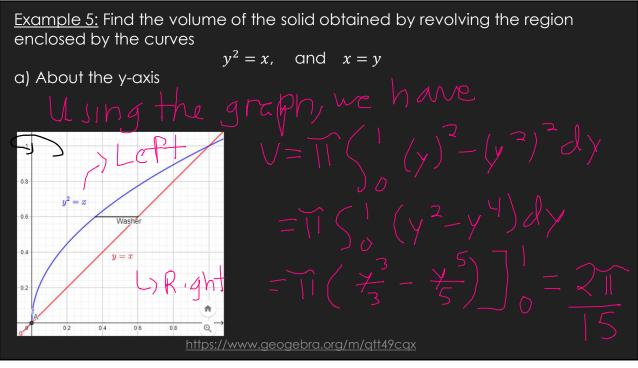

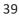

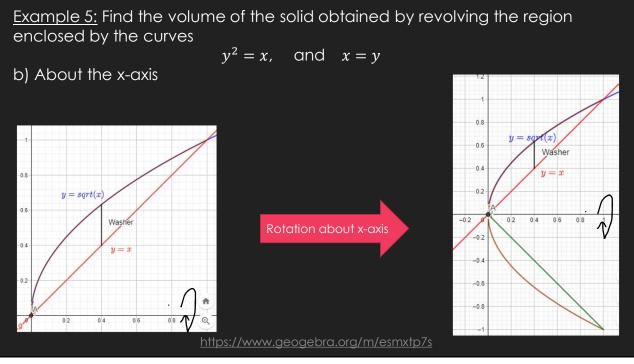

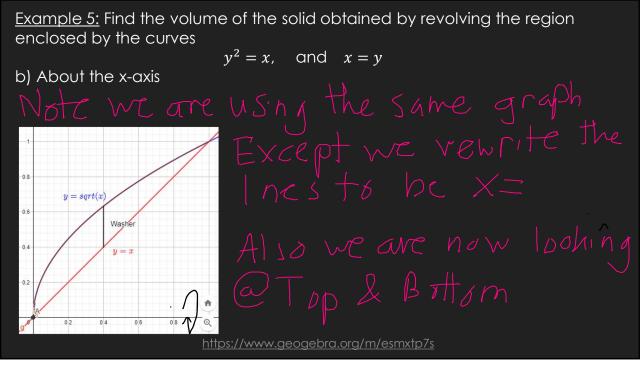

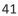

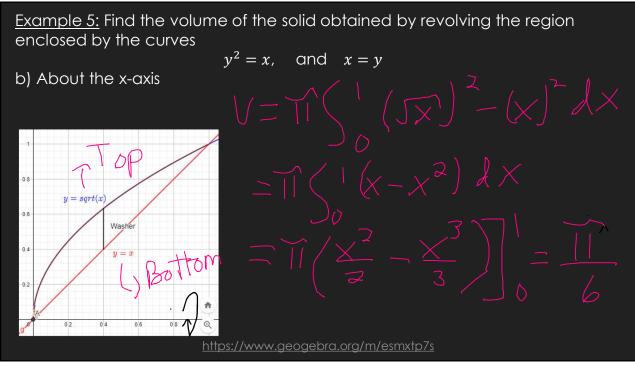

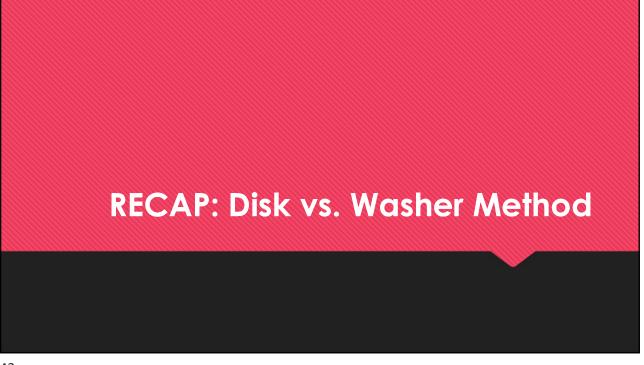

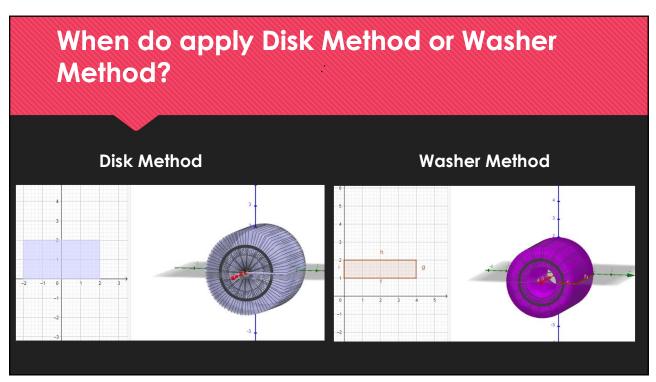

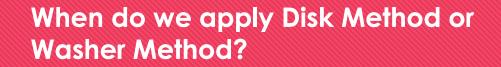

OWhen the region "hugs" the axis of rotation ⇒ Disk Method

OWhen there is a "gap" between the region and axis of rotation

⇒ Washer Method

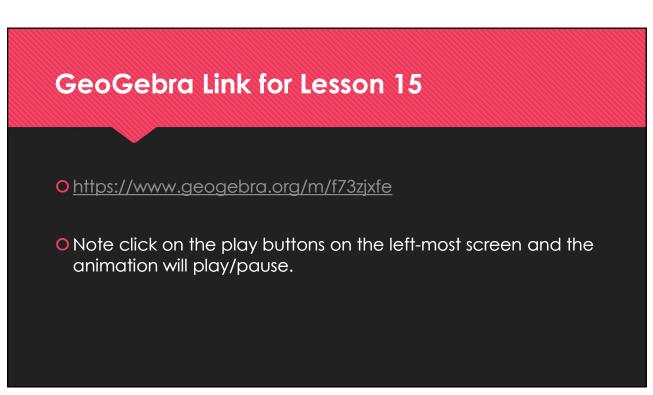